# RETRAITE

## l'ENSAP, UN NOUVEAU SERVICE POUR ESTIMER VOS PENSIONS

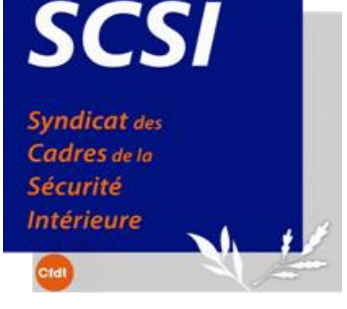

### **Bureau National du SCSI . 55 rue de Lyon. 75012 Paris - 01 44 67 83 30** FEVRIER 2018

Depuis le 1er décembre 2017, le Bureau des Pensions et d'Allocations d'Invalidités (BPAI) n'assure plus la prestation «décompte de pension». Un nouveau système prend désormais le relais et vous permet de connaître, simuler et estimer vos droits à pension au moment de votre départ à la retraite.

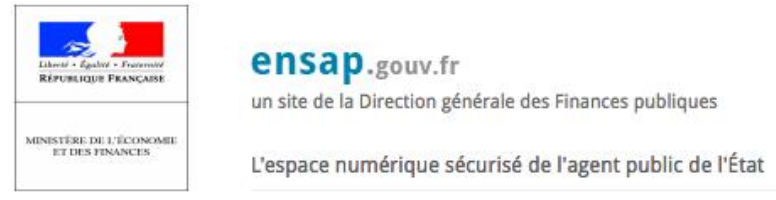

•Mise en service à compter du 1er février 2018

- •Chaque agent pourra y accéder via l'adresse internet www.ensap.gouv.fr
- •Possibilité de simuler le montant de votre future pension
- •Possibilité de faire varier différents critères : date de départ, indice du dernier grade, quotité de temps de travail
- •Simuler l'impact d'une réduction de temps de travail quelques mois avant le départ.
- •Disposer des informations concernant votre Compte Individuel Retraite (CIR)
- •Permettre de s'assurer que les informations personnelles et de carrières sont à jour
- •Faciliter, au moment du départ à la retraite, la liquidation de la pension
- •Calculer l'impact que peut avoir un choix professionnel quelques années avant la date de départ envisagée.

Au 1er février 2018, tous les fonctionnaires pourront consulter les droits acquis en matière de retraite au cours de leur carrière, sur leur compte individuel de retraite (CIR).

Cette information concernera non seulement les droits acquis dans la fonction publique d'Etat mais également auprès de tous les régimes de retraite (CNAV, MSA, FP hospitalière, FP territoriale...).

.<br>Après la création de votre espace personnel à partir du NIR (numéro de sécurité sociale) et d'un *validées les nominations des commandants divisionnaires fonctionnels et des capitaines exceptionnels.* mot de passe, vous pourrez depuis n'importe quel ordinateur, tablette ou smartphone, accéder à votre CIR.

### SCSI-CFDT, UN SYNDICALISME D'AVANCE !